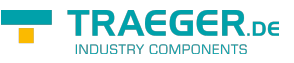

## OpcMethodNodeInfo Class

**Namespace:** Opc.UaFx.Client **Assemblies:** Opc.UaFx.Advanced.dll

Provides properties and methods for the examination of the attributes and references of a node which is classified as [Method.](https://wiki.traeger.de/en/software/sdk/opc-ua/net/api/opc.uafx.opcnodecategorymembers#method)

**C#**

public class OpcMethodNodeInfo : OpcNodeInfo, IOpcNodeInfo

**Inheritance** [Object](https://docs.microsoft.com/en-us/dotnet/api/system.object) › [OpcNodeInfo](https://wiki.traeger.de/en/software/sdk/opc-ua/net/api/opc.uafx.client.opcnodeinfo) › OpcMethodNodeInfo

**Implements** [IOpcNodeInfo](https://wiki.traeger.de/en/software/sdk/opc-ua/net/api/opc.uafx.iopcnodeinfo)

## <span id="page-0-0"></span>Properties

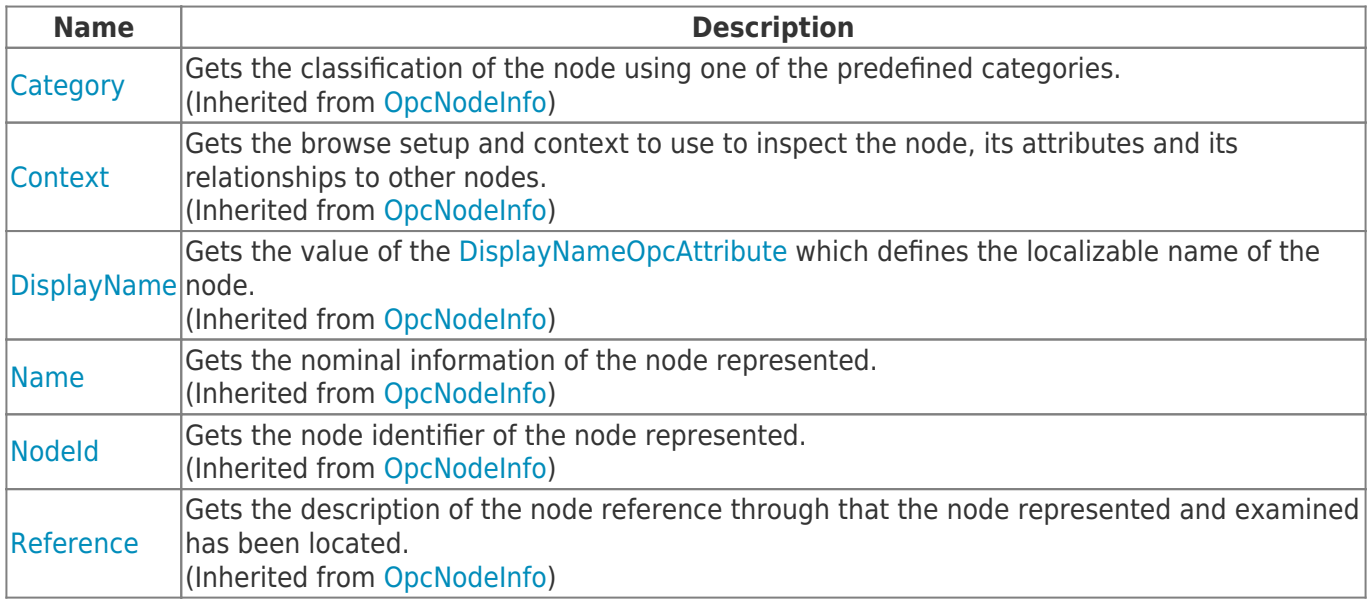

## <span id="page-0-1"></span>Methods

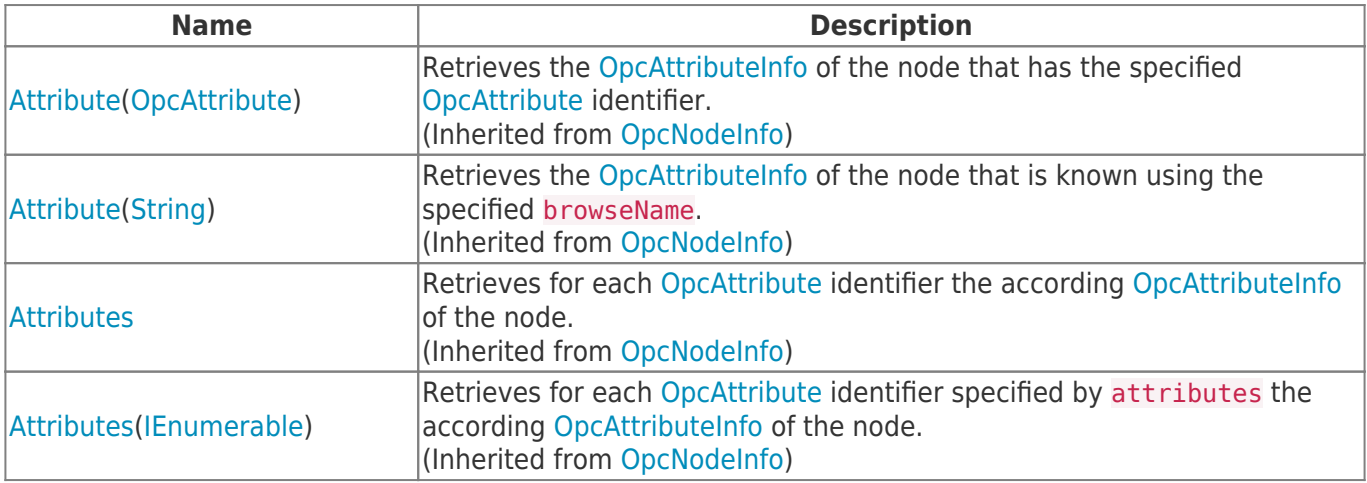

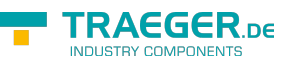

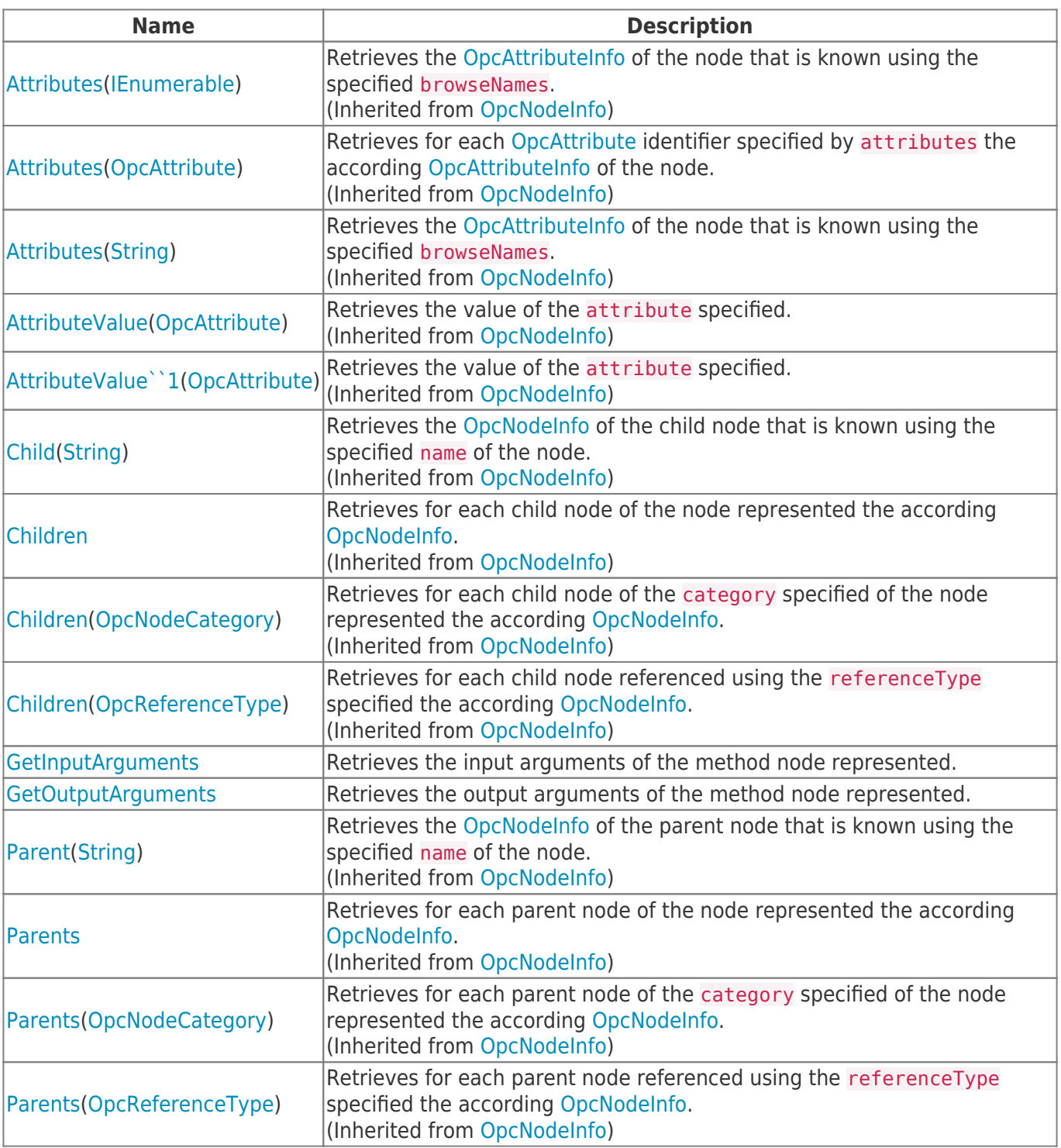

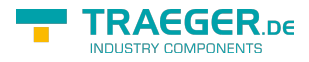

## **Table of Contents**

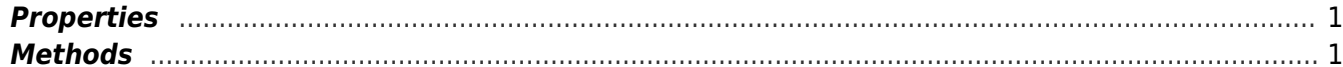

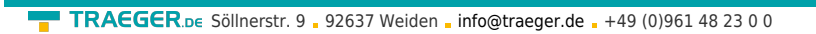

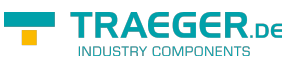